# Eclipses and So Forth

Brad Nelson *August 26, 2017*

### **Goals**

- Better understand Eclipses and how to predict them
- Better understand Solar System dynamics

# History of Eclipses

- Ancient Greek noun ἔκλειψις (ékleipsis) "the downfall"!
- 2300BC two Chinese astrologers behead for failing to predict and eclipse
- Herodotus claimed around 600BC that Thales predicted a solar eclipse

# Antikythera Mechanism

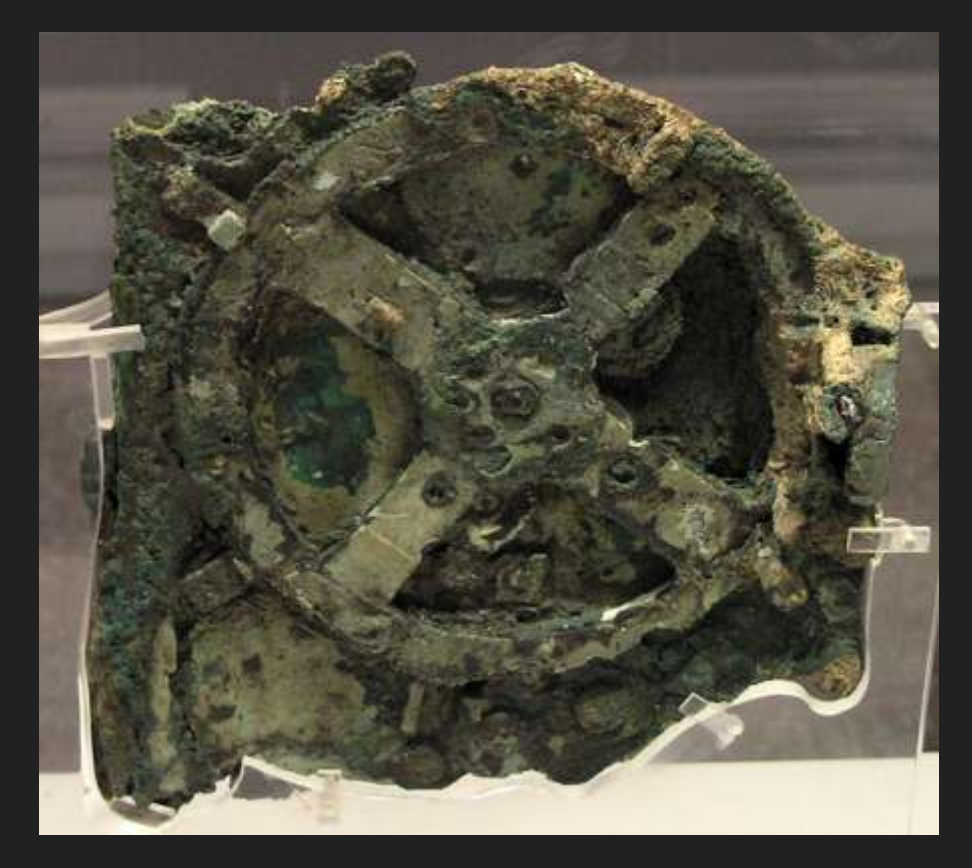

# Antikythera Mechanism

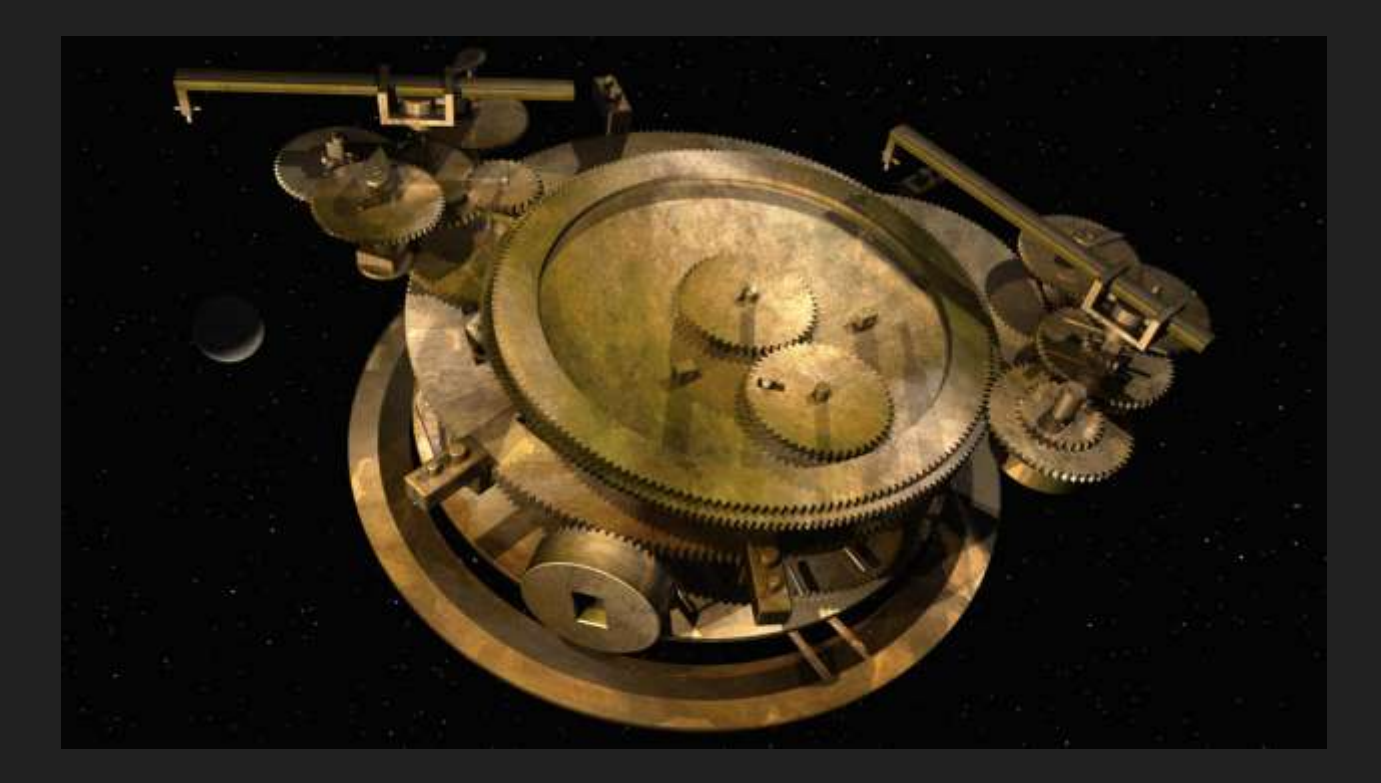

# History of Eclipses

- February 29, 1504 Columbus predicts lunar eclipse in Jamaica
- September 22, 1596 Mateo Ricci predicts solar eclipse in China
- 1715 Halley pushed back against contemporaries saying the eclipse: "foreshews the Destruction of the Fruits of the Earth, the Scarcity of Corn and Fruit, and a Danger of a Raging Pestilence."

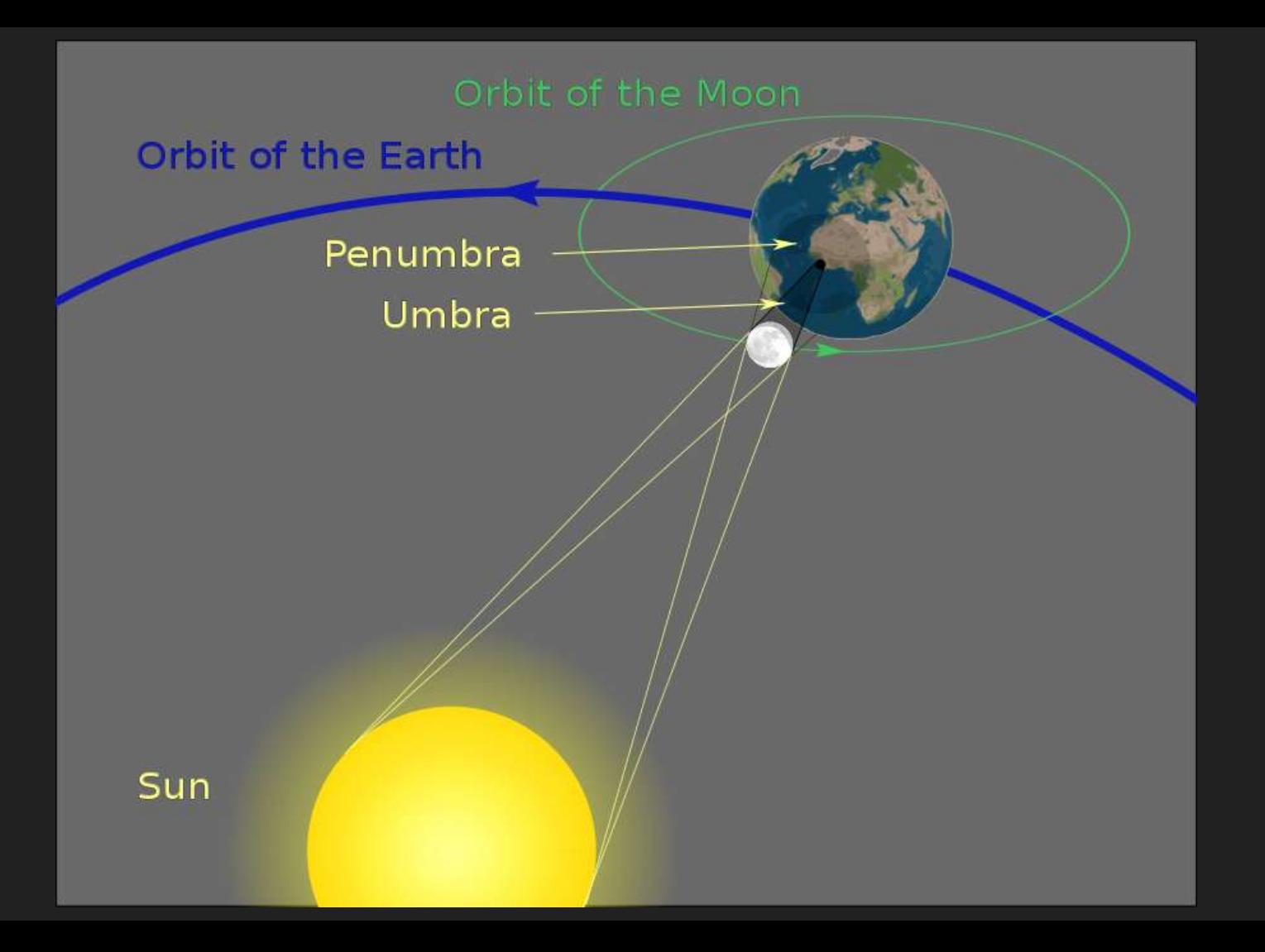

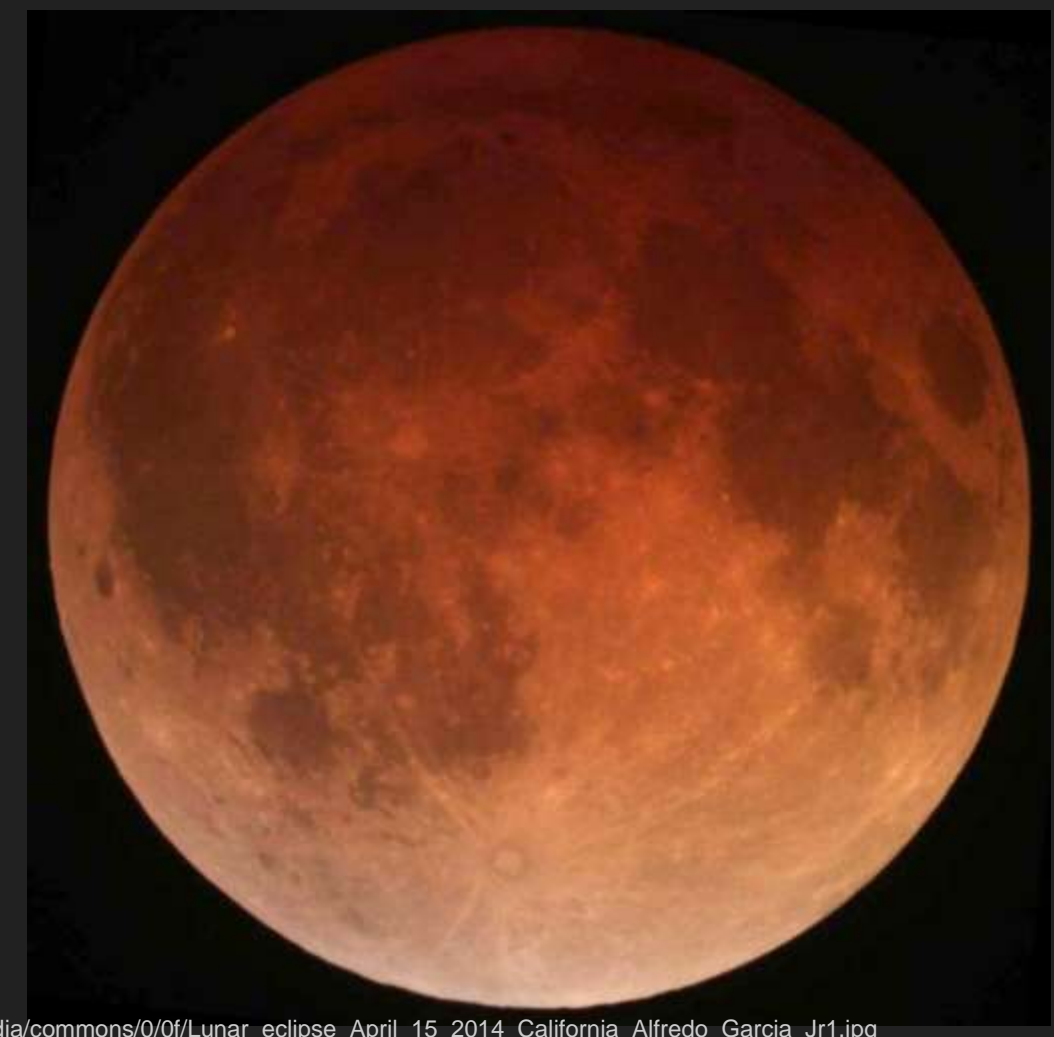

https://upload.wikimedia.org/wikipedia/commons/0/0f/Lunar\_eclipse\_April\_15\_2014\_California\_Alfredo\_Garcia\_Jr1.jpg

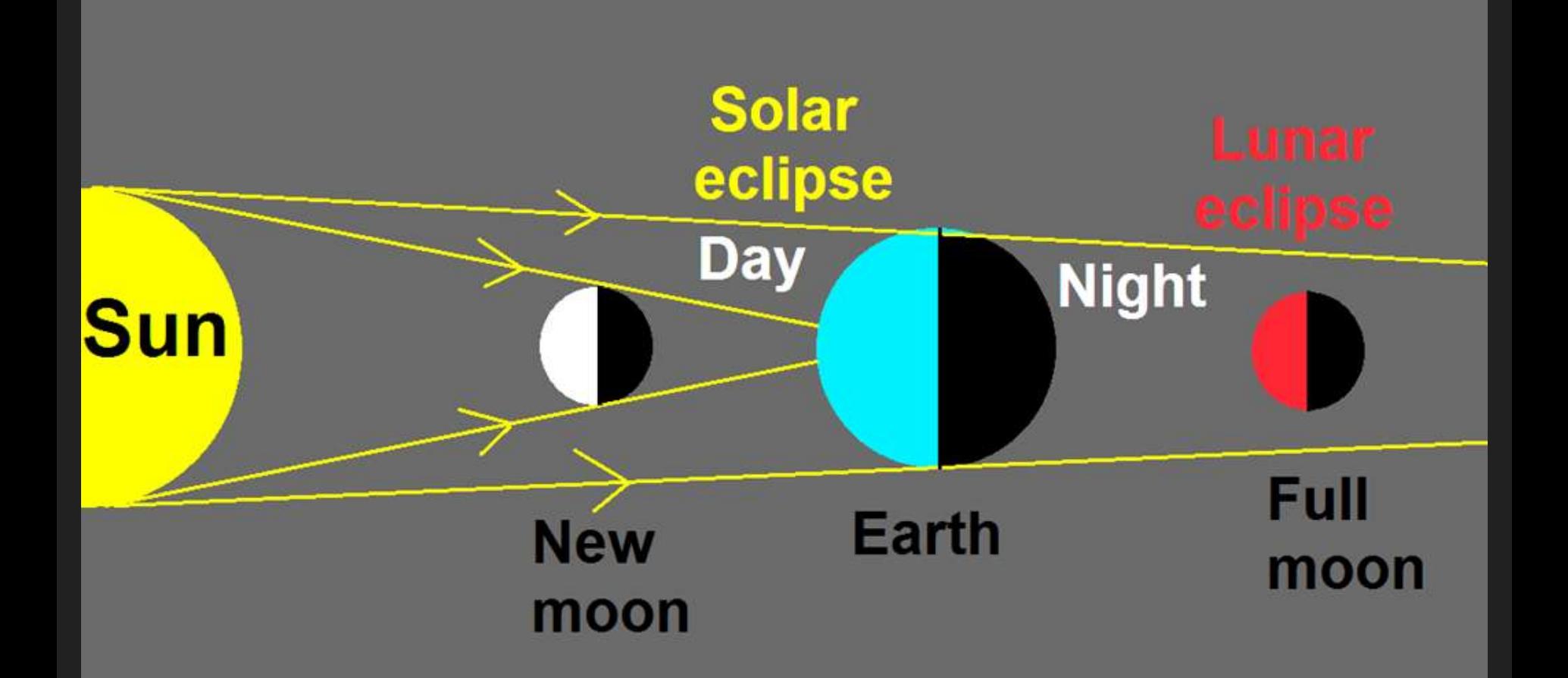

# **Partial Eclipses**

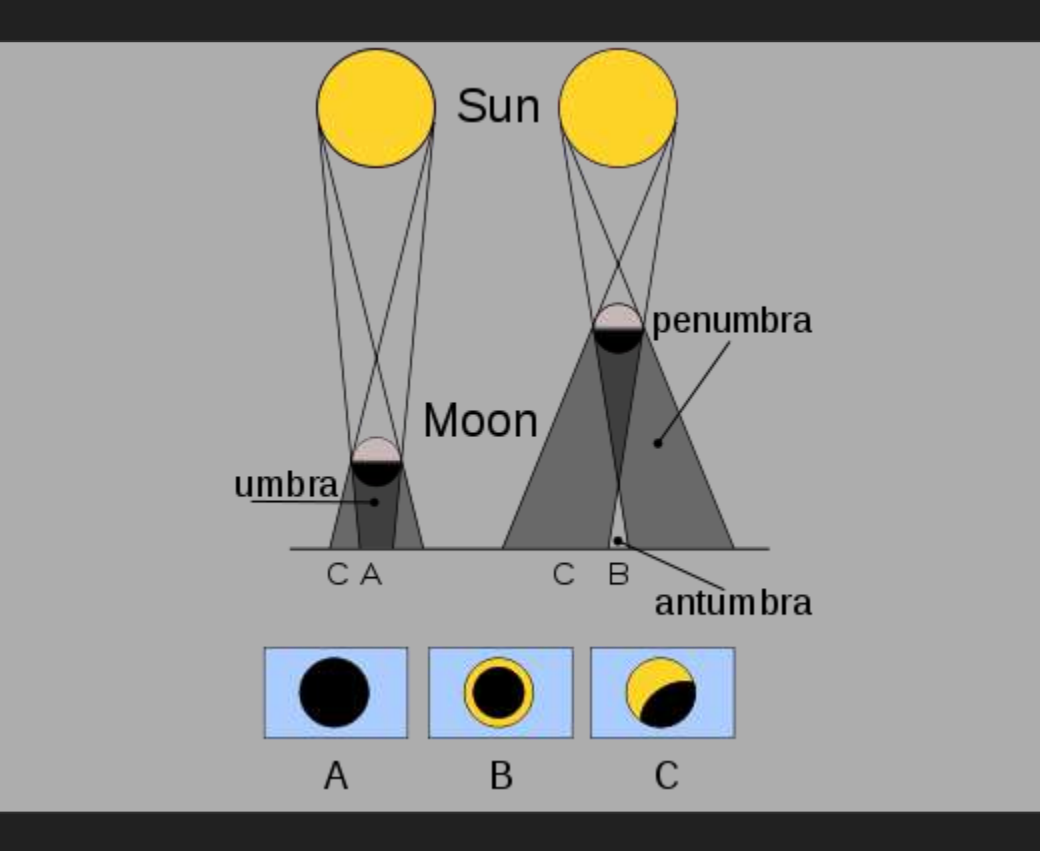

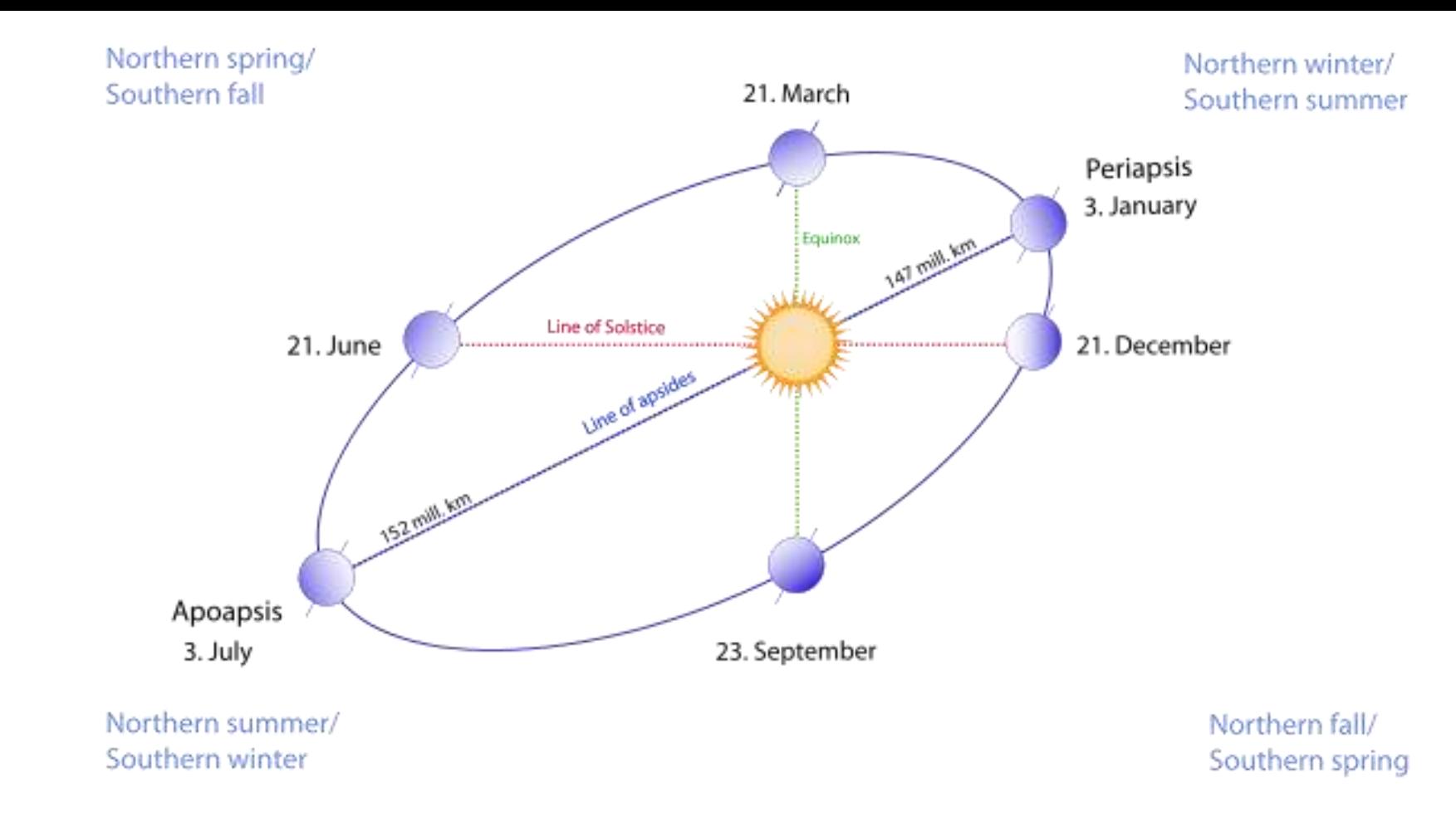

https://en.wikipedia.org/wiki/Earth%27s\_orbit#/media/File:Seasons1.svg

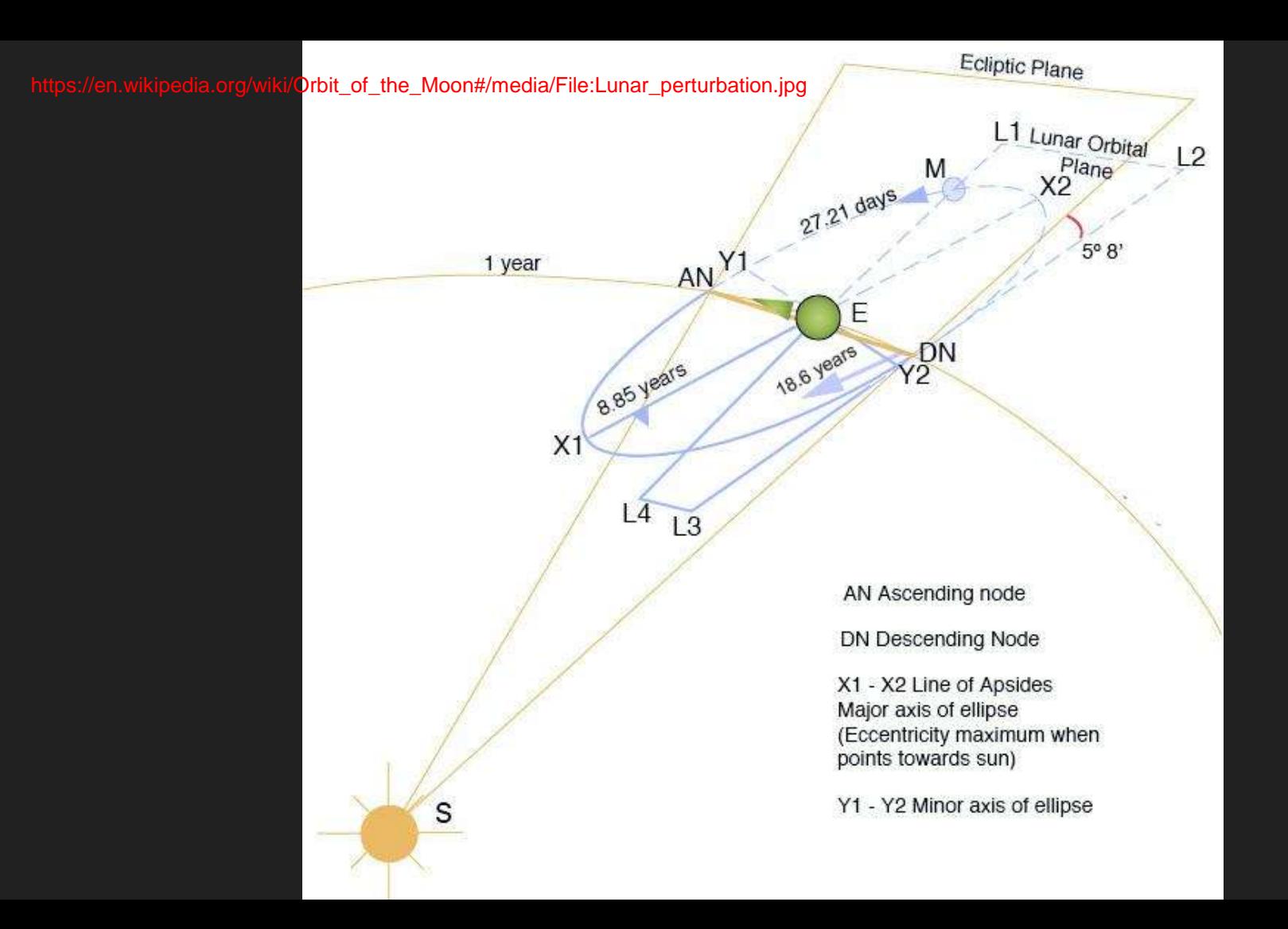

#### Routes to Prediction

- Saros Cycle
	- 6,585.3 days between similar geometry
	- x3 for same location
- Other Formulas

- Simplified Model
- Leverage NASA Data!

# JPL Ephemerides

- Data Online
	- <ftp://ssd.jpl.nasa.gov/pub/eph/>
- Planets
- Satellites
- Small Bodies
- Spacecraft

# JPL - Development Ephemerides

- Caltech Jet Propulsion Lab
- Dates at least to the 1960s
- DE(number)
- DE69 1969 replaced then common DE19
- Originally distributed on magnetic tape
- Geocentric coordinates of the Moon
- DE402 1995
- DE432 April 2014 (Updated for New Horizons)

# Ephemerides for Planets

- <ftp://ssd.jpl.nasa.gov/pub/eph/planets/>
- Position, Velocity, Acceleration
- Numerical Integration minimizing error against multiple data
- Takes relativistic effects into account
- Encoded as Chebyshev Polynomials
- Barycentric rectangular coordinates of Sun + 9 "planets"

# Coordinate System

- Equatorial Coordinates
- X Towards Vernal Equinox
- $\bullet$  Y 6h RA, 0 DEC
- Z North Celestial Pole
- Centered on Solar System center of mass, excluding Earth

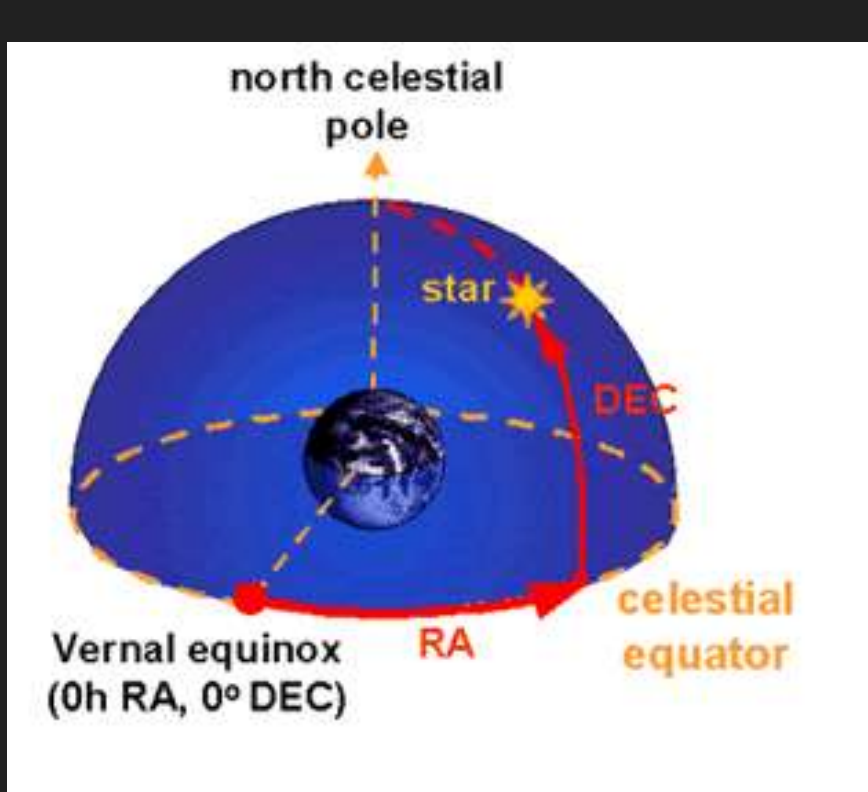

# Julian Day

- Day 0:
	- January 1, 4713 BC, proleptic Julian calendar
	- November 24, 4714 BC
- Julian Period proposed by Joseph Scaliger, a classical scholar, in 1583
- Greenwich -> Alexandria
- Fractional part for portion of a day
- Many variations

# Chebyshev Polynomials

- $T_0(x) = 1$  $T_1(x) = 2x$  $T_n(x) = 2xT_{n-1}(x) - T_{n-2}(x)$ 
	- Useful for good data fit
	- Avoids ringing
	- Easy to find derivatives for velocity + acceleration
	- Easy to integrate over time

# Format

- ASCII Text
- File with headers in "Groups"
- Separate data files per century
- Each Time sample prefixed with index and length
- Series of doubles
- Fortran +1.2345D+123 convention

# Format

- Start time in Julian Days
- End time in Julian Days
- Mercury
	- N x Segments
		- M x Coefficients for X
		- M x Coefficients for Y
		- M x Coefficients for Z
- Venus

# Fortran Code

- Converter from ASCII to binary (for lookup speed)
- Shockingly old and new (VAXes + updated in 2016)
- Uses number convention 1-9 for planets, 10 for Moon, 11 for Sun
- Meant to be library for other programs

# Applying the Data

- Find "record" containing time period of interest
	- Uniform layout or binary search
- Find the start offset containing the body of interest
- Find the uniform sub-segment of interest
- Scale time to -1 to 1 for this sub-segment
- For each component
	- Calculate Chebyshev terms
	- Multiply by coefficients and tally

# Visualization

- Show world map
- Show markers for celestial bodies (direction to them)
- Keys to move time
- Print time + date to console

# Graphics + Text

- Use gforth
- Use xlib bindings and grf library from simplefont project
	- $\circ$  Get keystrokes + mouse events
	- Draw screen by filling buffer with 32-bit pixel values
- Use console for text

# Equidistant Cylindrical Projection

- Marinus of Tyre (Syria) 120AD
- Greek Geographer, credited by Ptolemy
- Latitude and Longitude map linearly

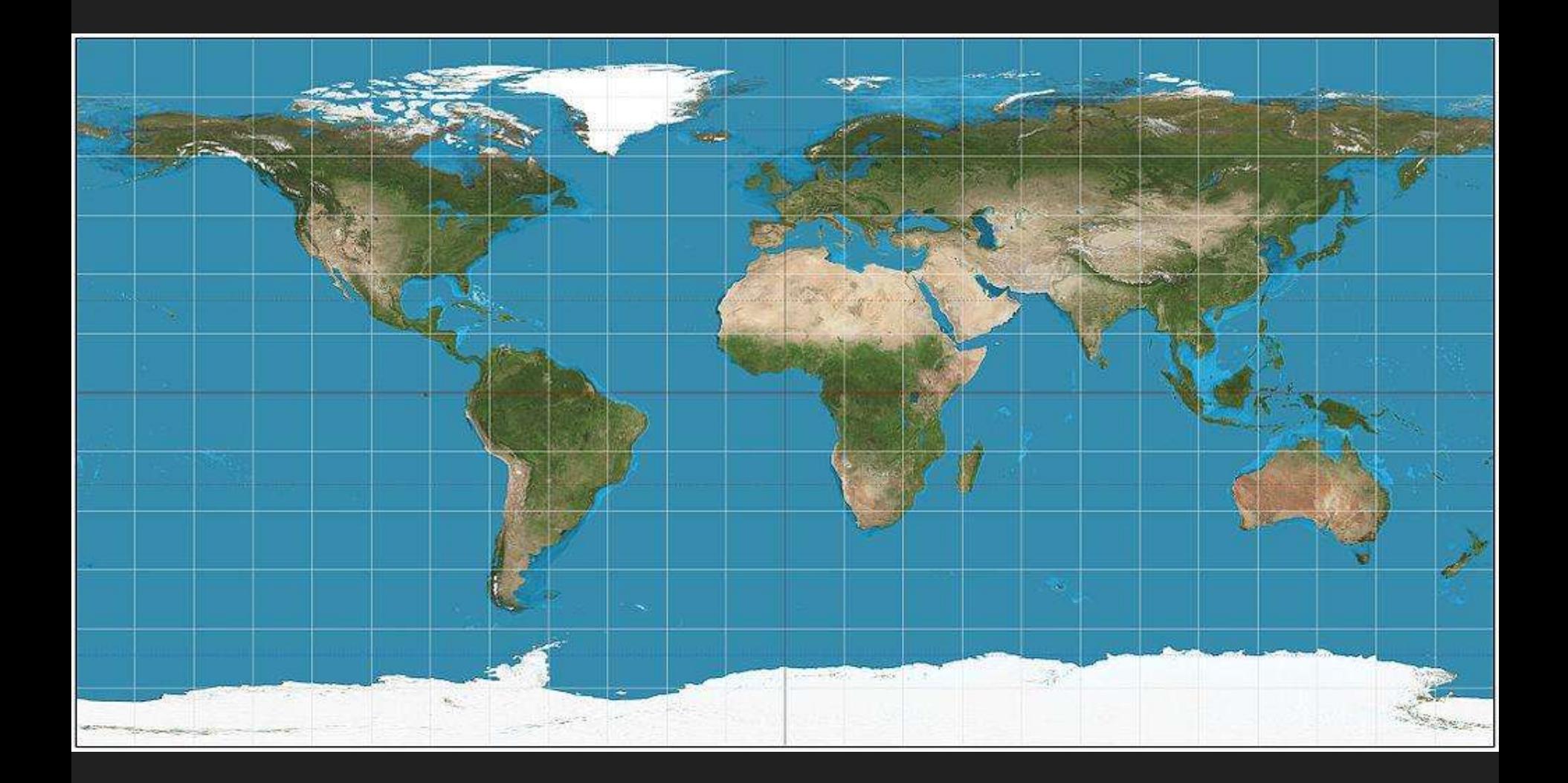

# **Conversion**

- ImageMagick
- Convert to BGRA 4-bytes per pixel

# **Vectors**

vector <name> v+ v-Vdot vdup Vscale vunit vdist v@ v!

# Rays + Spheres

```
ray ( target origin -- )
sphere ( center radius -- )
intersect ( -- points )
hit ( -- closest )
```
#### Ray Sphere Intersection

 $x = p_x t + q_x$  $y = p_y t + q_y$  $z = p_z t + q_z$  $x^2 + y^2 + z^2 = r^2$ 

 $(p_x^2 + p_y^2 + p_z^2) t^2 + 2(p_x q_x + p_y q_y + p_z q_z)t + (q_x^2 + q_y^2 + q_z^2 - r^2) = 0$ 

# Detecting an Eclipse

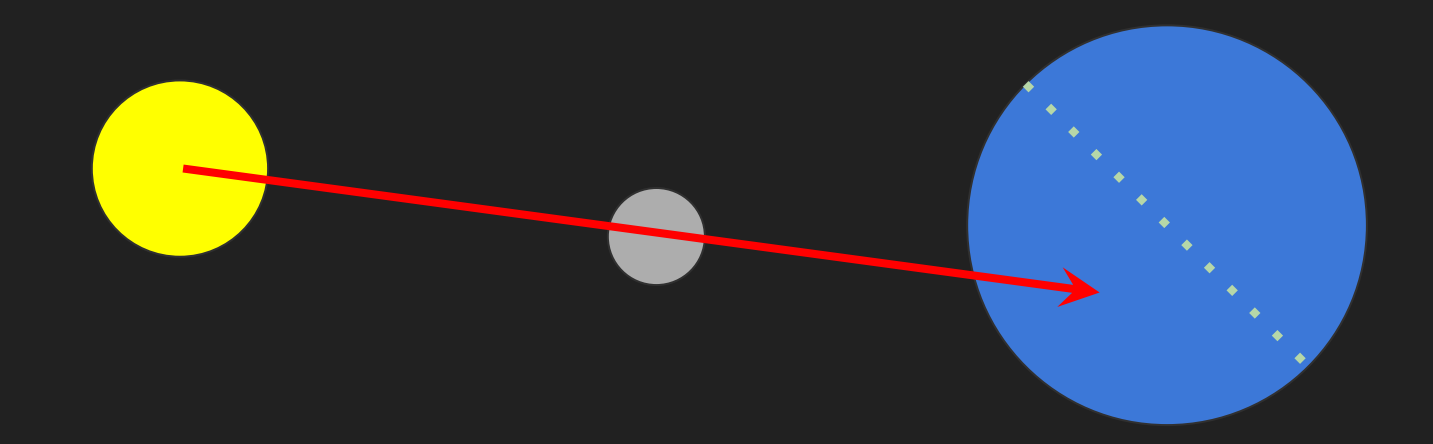

# Detecting an Eclipse

#### **Nuances**

- Radius of Earth (6,371 km) required
- Same approach applies to lunar eclipses
- Partial can be trickier (as this requires taking solar + lunar radius into account)
- Nutations of the Earth

# **Size of the Code**

- 58 convert.fs
- 139 eclipse.fs
- 100 eph.fs
- 206 grf.fs
- 39 julian.fs
- 28 math.fs
- 27 ray.fs
- 38 vector.fs
- 88 xlib.fs
- 723 total

# May 3, 1715 Haley's Eclipse

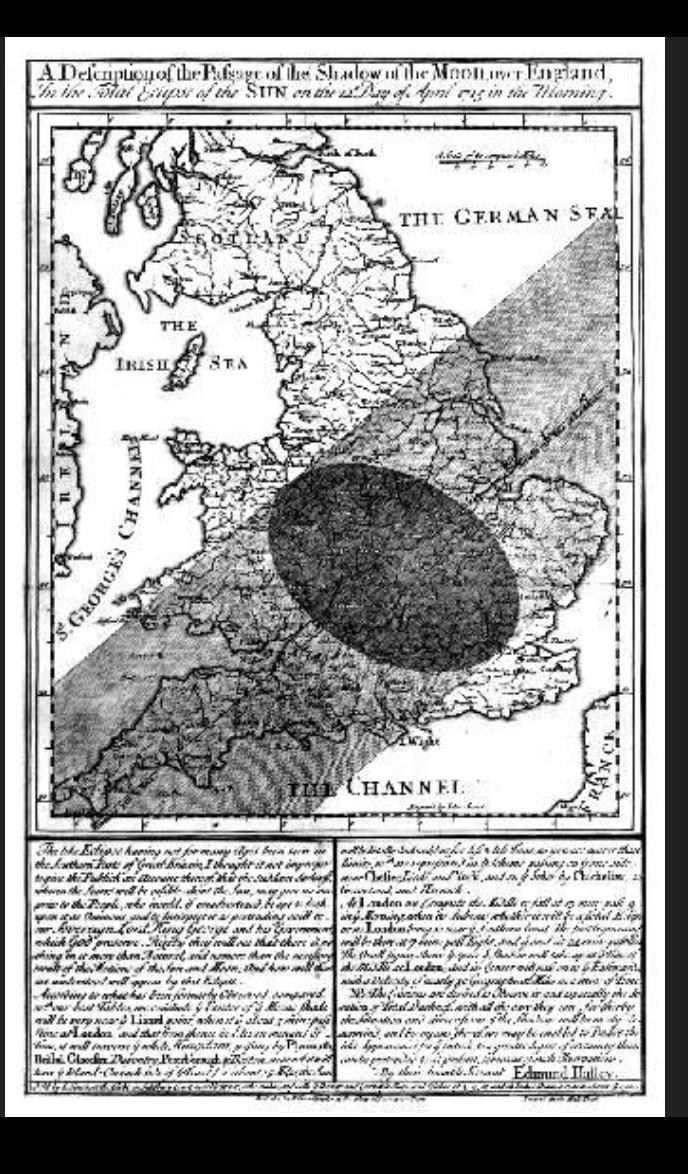

# Questions?